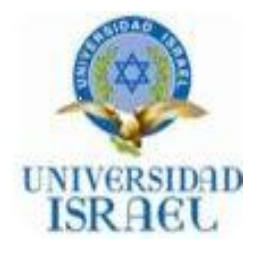

**"Responsabilidad con pensamiento positivo"**

## **UNIVERSIDAD TECNOLÓGIA ISRAEL**

# **TRABAJO DE TITULACIÓN PARA EL DIPLOMADO SUPERIOR EN GESTIÓN DE PROYECTOS E-LEARNING Y EDUCACIÓN A DISTANCIA**

**TEMA:**

**ESTUDIO PARA LA IMPLEMENTACIÓN DE LAS TIC´s Y SU UTILIZACIÓN A NIVEL CURRICULAR EN LA CARRERA DE DOCENCIA DEL INSTITUTO TECNOLÓGICO SUPERIOR "VIDA NUEVA"**

**AUTOR: ING. MARIO GUAMÁN FREIRE**

**TUTOR: ING. FREDDY ALVAREZ**

## **CONTENIDO**

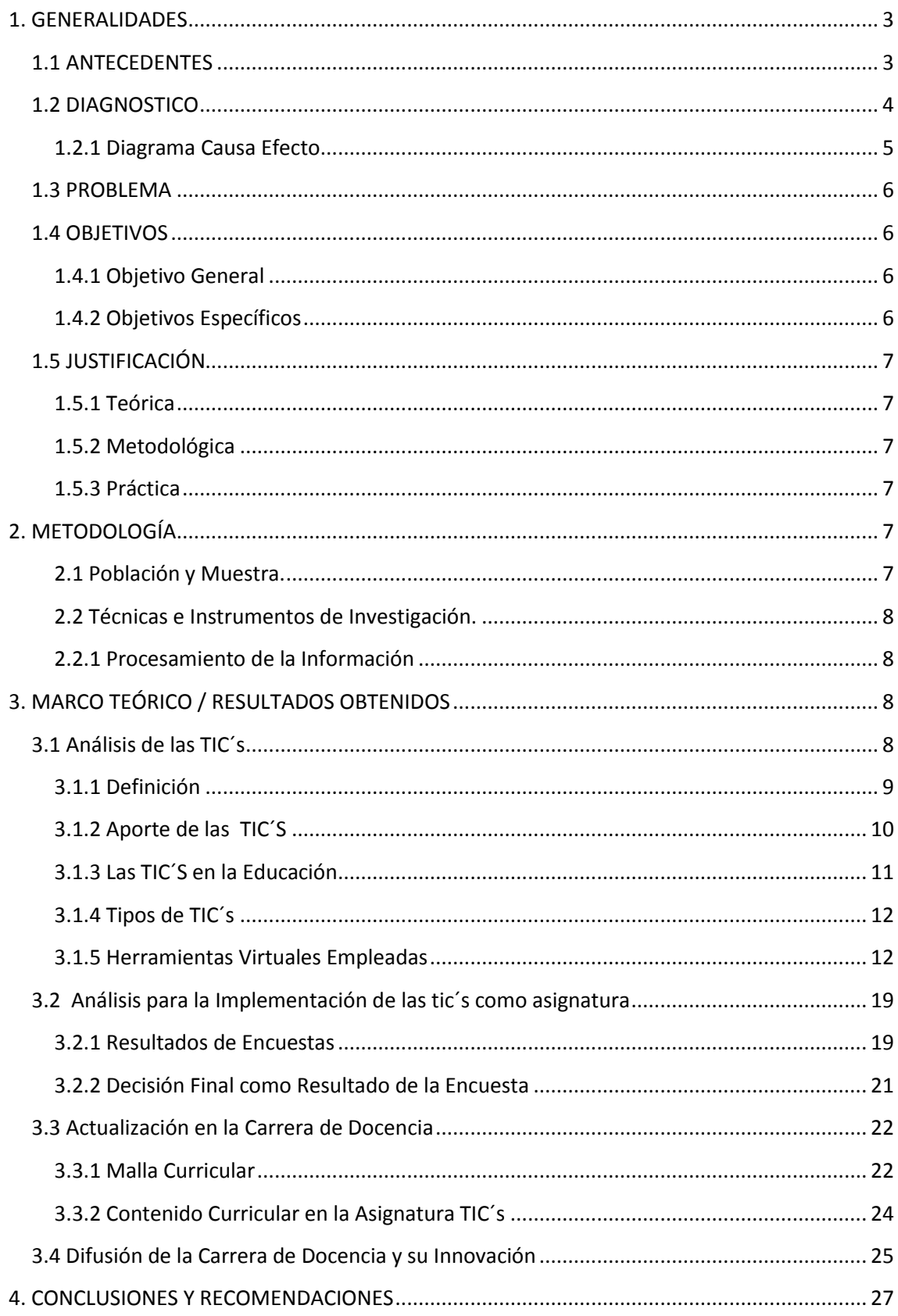

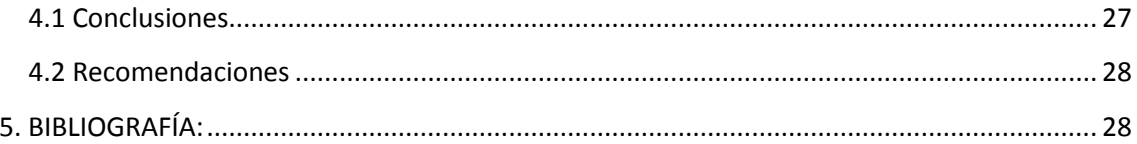

## **ESTUDIO PARA LA IMPLEMENTACIÓN DE LAS TIC´s Y SU UTILIZACIÓN, A NIVEL CURRICULAR EN LA CARRERA DE DOCENCIA DEL INSTITUTO TECNOLÓGICO SUPERIOR "VIDA NUEVA**

#### <span id="page-3-0"></span>**1. GENERALIDADES**

#### <span id="page-3-1"></span>**1.1 ANTECEDENTES**

En el Ecuador el tema de la educación se ha mantenido bajo estrictos parámetros los cuales eran muy difíciles de modificar e incluso poco accesibles. Las técnicas utilizadas en la educación han ido evolucionando con el pasar del tiempo, es por ello que se han ido desarrollando nuevas herramientas que permiten captar el interés del alumno y por ende cumplir con la función de enseñar y motivar a los estudiantes, facilitar el trabajo y hacer más interactivo el proceso de enseñanza-aprendizaje.

El desarrollo de nuevas asignaturas y por ende de nuevas temáticas ha sido uno de los factores que el Instituto Tecnológico Superior "VIDA NUEVA" a considerado implementar, con el objetivo de brinda las oportunidades necesarias para que los alumnos y maestros estén a la par con la tecnología.

En el campo práctico la institución trabajaba con técnicas tradicionales pero con el paso del tiempo se ha podido superar tanto en los talleres como laboratorios, donde la adquisición y adecuación de equipos permiten trabajar con software interactivo, simuladores e incluso brindar ayuda en línea a los estudiantes.

Todos estos elementos para los docentes se han convertido en herramientas básicas, que permiten hacer las clases participativas en cada una de las áreas motivando al estudiante a seguir adelante.

## <span id="page-4-0"></span>**1.2 DIAGNOSTICO**

Después de haber analizado la situación del establecimiento con relación a las TIC´s, específicamente en la carrera de Docencia. Se determina la siguiente problemática:

1.- Escases de conocimientos relacionados a las TIC´s por parte de los estudiantes en la carrera de Docencia (No existe asignatura relacionada al tema, falta de internet, etc). Malla curricular que no se adapta a los nuevos requerimientos de la educación, generaría un retraso en el avance académico e institucional por lo que el establecimiento ha planteado actualización de mallas curriculares seguido de una capacitación para los maestros de la institución.

2.- Falta de interés de los docentes por capacitarse en las nuevas tecnologías (falta de tiempo, no se adaptan a los nuevos cambios, aplican metodología desactualizada). Profesores que manejan técnicas antiguas desmotivando al estudiante y generando clases que se tornan monótonas. Con las capacitaciones se busca motivar al profesor para integrarse con el desarrollo de nuevas estrategias y técnicas de aprendizaje que faciliten el trabajo de cada uno.

3.- La utilización de las TIC´s se limita a menudo al entretenimiento de los alumnos con juegos o software educativo, en su mayoría de ejercitación y práctica (Desinterés por los alumnos, mal uso de los recursos didácticos, falta de conocimiento del software, mal manejo de las herramientas). Se lleva hacia el conductismo, generando retraso ante otras instituciones que van integrando las TIC´s en la educación.

## **1.2.1 Diagrama Causa Efecto**

**Causas**

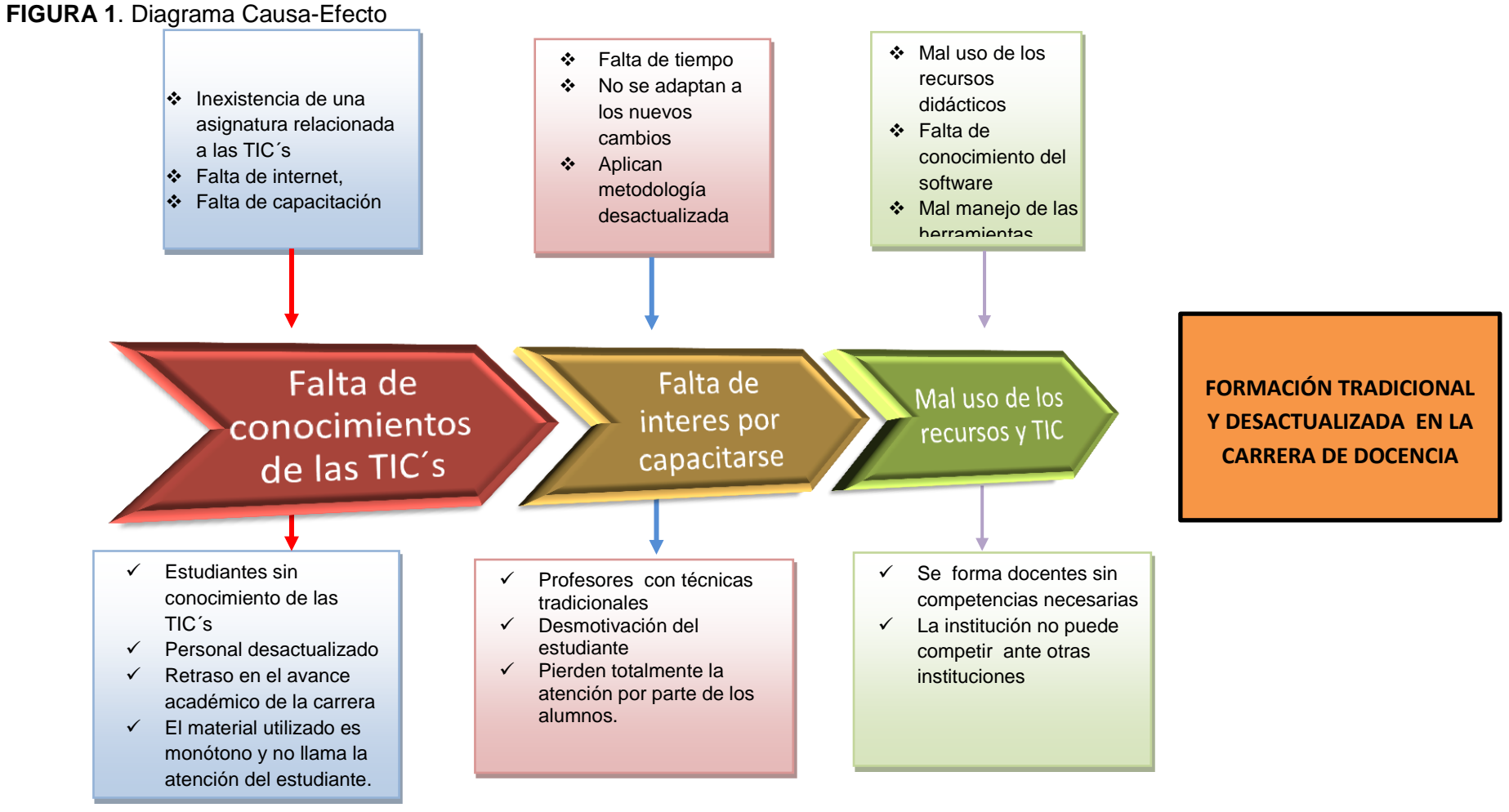

<span id="page-5-0"></span>**Fuente:** Investigación propia

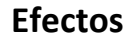

## <span id="page-6-0"></span>**1.3 PROBLEMA**

El problema que afecta a la carrera de Docencia es la desactualización de los conocimientos en relación a las TIC´s, esta limitante no ha permitido que los estudiantes ocupen y perfecciones el manejo de nuevas herramientas virtuales. Es posible superar este problema por medio de una actualización en la malla curricular seguido de la capacitación respecto a la utilización de alguna herramienta libre de licencia.

## <span id="page-6-1"></span>**1.4 OBJETIVOS**

## <span id="page-6-2"></span>**1.4.1 Objetivo General**

Proveer a la carrera de Docencia del Instituto Tecnológico Superior "Vida Nueva" de una asignatura relacionada a las TIC´s conjuntamente de una plataforma virtual que le permita elevar la calidad de enseñanza-aprendizaje frente a otras carreras e instituciones.

## <span id="page-6-3"></span>**1.4.2 Objetivos Específicos**

- Investigar las distintas TIC's que existen actualmente.
- Generalizar y masificar la utilización de las TIC´s y de una plataforma virtual en estudiantes y docentes de la carrera de Docencia
- Incluir en la malla curricular de la carrera una asignatura relacionada a las TIC´s.
- Difundir al interior y exterior del Instituto las herramientas virtuales de trabajo utilizadas en la enseñanza-aprendizaje de la carrera de Docencia del Instituto Tecnológico Superior "Vida Nueva".

## <span id="page-7-0"></span>**1.5 JUSTIFICACIÓN**

## <span id="page-7-1"></span>**1.5.1 Teórica**

Aportar con los conocimientos teórico-prácticos relacionados a herramientas virtuales de fácil manejo para mejorar el proceso de enseñanza-aprendizaje de los estudiantes en la carrera de Docencia impulsando así una nueva generación en la educación.

## <span id="page-7-2"></span>**1.5.2 Metodológica**

Plantear la asignatura con su respectivo contenido, así como también utilizar como nueva herramienta de enseñanza-aprendizaje una de las TIC investigadas, orientando al estudiante y al docente a formar parte de clases participativas e interactivas.

## <span id="page-7-3"></span>**1.5.3 Práctica**

Mediante el análisis de esta investigación determinar los contenidos y la plataforma que podría incluirse en el programa de educación de la institución específicamente en la carrera de Docencia.

## <span id="page-7-4"></span>**2. METODOLOGÍA**

## <span id="page-7-5"></span>**2.1 Población y Muestra.**

Para el análisis de la información es necesario tomar en cuenta que la carrera de docencia a pesar de estar varios años vigente en la institución, no tenía estudiantes por lo que en el año 2010 se empieza a trabajar con la primera promoción de la carrera.

Se tomará en cuenta a los 10 docentes que trabajan en la institución, lo que permitirá recopilar mayor información para la elaboración del informe de la investigación. Adicionalmente en caso de ser necesario se trabajará con el primer grupo de estudiantes de la carrera.

## <span id="page-8-0"></span>**2.2 Técnicas e Instrumentos de Investigación.**

La investigación bibliográfica pero principalmente la investigación de campo serán los apoyos del presente informe, ya que permitirán utilizar procedimientos e instrumentos adecuados al momento de recolectar datos que juntos a mecanismos específicos de control y validez de la información confirmarán la información que se obtendrá por medio de una encuesta.

## <span id="page-8-1"></span>**2.2.1 Procesamiento de la Información**

- La encuesta aplicada permite recopilar la información necesaria, con  $\bullet$ el fin de conocer las circunstancias actuales en la carrera de Docencia en relación a conocimientos de herramientas tecnológicas y la posibilidad de implantar una de ellas.
- Revisar cada una de las encuestas para verificar que haya sido llenada correctamente.
- Tabular los resultados para elaborar el informe respectivo de lo receptado en las encuestas y que plataforma podría acoplarse a la institución.

## <span id="page-8-2"></span>**3. MARCO TEÓRICO / RESULTADOS OBTENIDOS**

## <span id="page-8-3"></span>**3.1 Análisis de las TIC´S**

**.** 

"Las herramientas tecnologías de hoy en día permiten mejorar los procesos de enseñanza y acoplar a las personas que por cuestiones de tiempo, trabajo u otros factores no hayan podido acceder al proceso de enseñanza, estas nuevas plataformas permiten viabilizar de mejor manera el campo educativo para que llegue a más personas que realmente lo desean."<sup>1</sup>

<sup>1</sup> http://www.flacso.org.ec/docs/diagnostico\_tic.pdf

## <span id="page-9-0"></span>**3.1.1 Definición**

Las tecnologías de la información y la comunicación comúnmente denominadas TIC´s se definen como un conjunto de tecnologías desarrolladas para gestionar información y enviarla de un lugar a otro, las mismas que se encuentran presentes en nuestras vidas convirtiéndose en el motor de trasformación social. Son muchas las aplicaciones de las TIC´s entre las cuales podemos destacar:

- Almacenar información.
- Recuperarla información.
- Enviar información.
- Recibir información
- Procesar información
- Calcular resultados
- Elaborar informes, entre otros.

La convergencia de las tecnologías y los conocimientos científico-técnicos involucrados en la electrónica, donde la informática y las telecomunicaciones es una realidad fácil de observar al analizar los sucesivos cambios de planes de estudio que han ido cursando los titulados de las respectivas Ingenierías en la última década. Sin embargo, esta convergencia no es más que un proceso de adaptación de la información. $2$ 

**FIGURA 2**. Relación entre los entes que intervienen en la comunicación

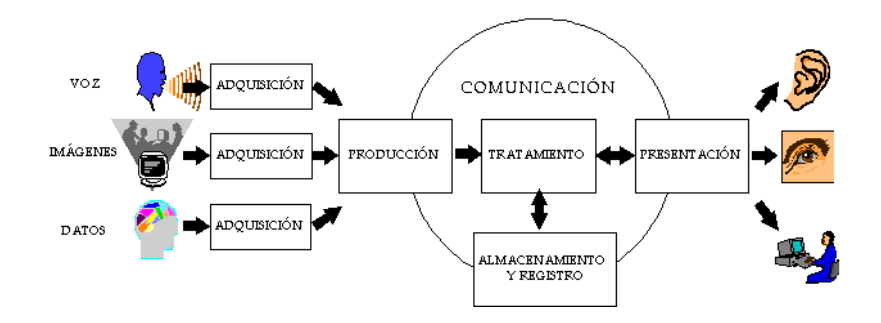

**Fuente:** www.gtic.ssr.upm.es/demo/curtic/1tl101.htm

**<sup>.</sup>** 2 Varios Autores, FORMACIÓN DE TÉCNICOS E INVESTIGADORES EN TECNOLOGÍAS DE LA INFORMACIÓN, Madrid, 1986.

#### <span id="page-10-0"></span>**3.1.2 Aporte de las TIC´S**

Facilitan:

La realización de trabajos.

El acceso a todo tipo de información, sobre cualquier tema y en cualquier formato.

La rápida obsolescencia de los conocimientos y a la emergencia de nuevos valores.

Proporcionan:

Instrumentos para todo tipo de proceso de datos.

Canales de comunicación inmediata, sincrónica y asíncrona, para difundir información y contactar con cualquier persona o institución del mundo.

Permite:

El almacenamiento de grandes cantidades de información en pequeños soportes de fácil transporte.

La automatización de tareas, mediante la programación de las actividades que queremos que realicen los ordenadores.

Continuas transformaciones en nuestras estructuras económicas., sociales y culturales.

Finalmente y tratando de unir todas las ideas proporcionadas se puede concluir que posibilita el desarrollo social a través de la ampliación de las capacidades físicas y mentales.

## <span id="page-11-0"></span>**3.1.3 Las TIC´S en la Educación**

El sistema educativo no puede quedar al margen de los nuevos cambios, por lo contrario debe atender a la formación de los nuevos ciudadanos y la incorporación de las nuevas tecnologías en el proceso de enseñanzaaprendizaje llegando al punto de facilitar los medios que sustenten el desarrollo de los conocimientos y de las competencias necesarias para la inserción social y profesional de calidad $3$ 

Las nuevas tecnologías dan acceso a una gran cantidad de información, sin embargo no se puede confundir la información con el saber. Para lo cual se debe tener en claro que para que la información devenga en conocimientos el individuo debe apropiársela y reconstruir sus conocimientos. Por esta razón lo primero que debe mencionarse es que los nuevos recursos informáticos pueden contribuir al desarrollo de las capacidades cognitivas de los ciudadanos, pero nunca en ausencia del esfuerzo personal. $4$ 

Para que estas tecnologías estén verdaderamente al servicio del interaprendizaje y contribuyan a la formación de los ciudadanos y los trabajadores que necesita esta sociedad, tal penetración tecnológica debe estar acompañada de una evolución pedagógica en la cual las nuevas tecnologías exigen un cambio de rol en el profesor y en el alumno donde el profesor no puede seguir ejerciendo sus funciones tradicionales discursivas a la hora de instruir al alumno.

Las nuevas tecnologías pueden emplearse en el sistema educativo de tres maneras distintas:

- Como objeto de aprendizaje.
- Como medio para aprender.
- Como apoyo al aprendizaje.

**.** 

Se consideran que las tecnologías son utilizadas como un medio de aprendizaje cuando es una herramienta al servicio de la formación a

<sup>3</sup> GÓMEZ PÉREZ José Ramón, LAS TICS EN EDUCACIÓN, 2004

<sup>4</sup> GÓMEZ PÉREZ José Ramón, LAS TICS EN EDUCACIÓN, 2004

distancia, no presencial y del autoaprendizaje o son ejercicios de repetición, cursos en línea a través de Internet, de videoconferencia, programas de simulación o de ejercicios, etc; pero actualmente donde las nuevas tecnologías encuentran su verdadero sitio en la enseñanza es como apoyo al proceso de enseñanza-aprendizaje.

## <span id="page-12-0"></span>**3.1.4 Tipos de TIC´s**

Con el desarrollo de las TIC´s podemos lograr satisfacer algunas necesidades del hombre, podemos almacenar, organizar, reproducir e intercambiar de la manera más fácil la información ya sea por medios electrónicos o automáticos, por lo que entre algunos ejemplos de estos podemos mencionar:

- Celulares: La telefonía móvil es un servicio público de telecomunicaciones que permite a todos los usuarios conectarse de manera muy sencilla y así poder transferirse desde cualquier punto, esto busca principalmente facilitar la vida del ser humano.
- Radio: Utiliza ondas electromagnéticas que viajan y permiten la difusión de está, la radio es una manera de enviar información por el aire. Hoy en día gracias a la radio podemos estar informándonos continuamente, ya que se han incorporados programas los cuales nos permiten estar al tanto de todo lo que pasa en nuestro entorno.
- PC: Con este dispositivo podemos guardar la información e introducir toda clase de datos.
- USB: Es la conexión externa al PC; es un pequeño dispositivo de almacenamiento que se utiliza para guardar la información sin necesidad alguna. Son prácticos y cómodos por lo que se ha convertido en uno de los medios más usados por las personas.

## <span id="page-12-1"></span>**3.1.5 Herramientas Virtuales Empleadas**

Con el desarrollo de las TIC´s, se ha ido desarrollando un sin número de herramientas virtuales, cada una de ella con características específicas por lo que a continuación se destaca un extracto de alguna de ellas, las cuales fueron empleadas.

#### **3.1.5.1** *Generadores de mapas conceptuales y mentales*

a) **[Bubbl.us:](http://bubbl.us/)** Es una aplicación online con la que se pueden crear mapas mentales de forma gratuita para después imprimirlos o insertarlos en una web.

Su uso es fácil e intuitivo, los mapas creados con Bubbl.us se pueden exportar como imagen y compartir en Internet a través de la URL. Es una herramienta 2.0 muy adecuada para el trabajo de clase ya que ofrece la posibilidad de realizar los mapas colaborativamente. Bubbl.us se puede utilizar sin registro previo y exportar los trabajos, aunque para obtener un mejor servicio y poder guardar los mapas es conveniente crear una cuenta.

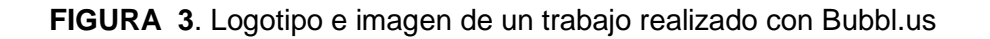

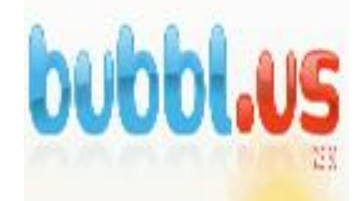

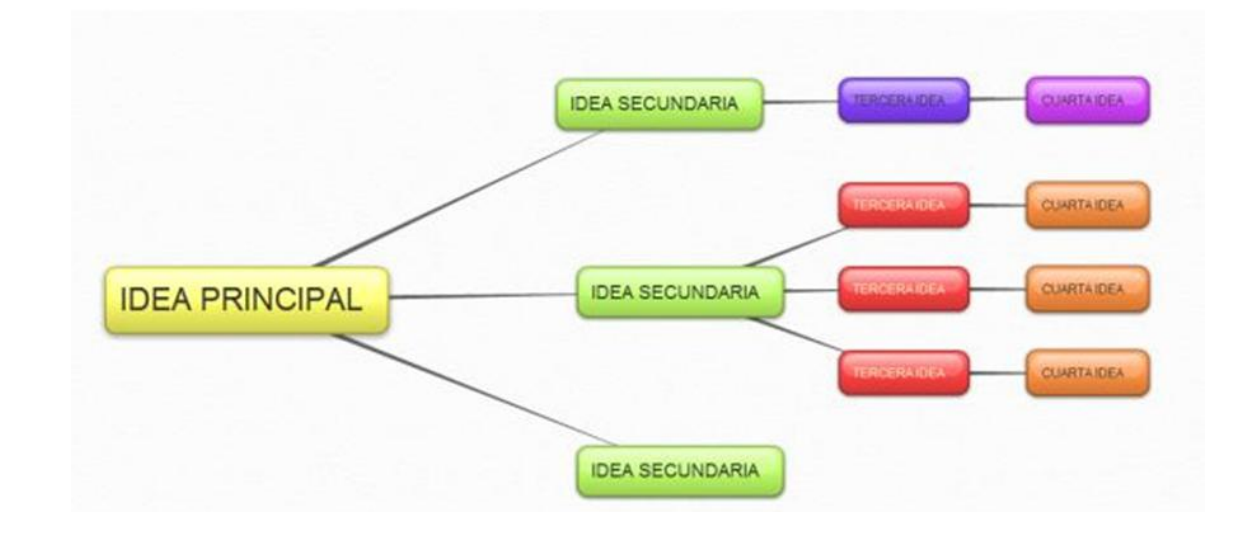

#### **Fuente:** www.tics./bubbl.us

Cuando necesitamos condensar los conceptos importantes de una materia está demostrado que el mapa conceptual es un sistema de

esquematización de gran ayuda y utilidad, ya que permite estructurar la información según su grado de importancia o dependencia del resto de conceptos principales.

b) **[WiseMapping:](http://www.wisemapping.com/c/home.htm)** Herramienta online gratuita para la creación de mapas mentales. Tras realizar el registro, podemos crear mapas personalizados, trabajarlos colaborativamente, compartirlos, imprimirlos y exportarlos, adicionalmente es una herramienta que permite la creación y edición de mapas mentales en línea, es decir, no hay necesidad de descargar e instalar un programa en el computador, sino que funciona en la web.

Esta herramienta es totalmente gratuita, fácil de usar y cuenta con una interfaz o área de trabajo interactiva e intuitiva. Algunas de las ventajas que tiene es que los mapas mentales pueden ser realizados con la colaboración de otras personas, siempre y cuando estas personas tengan una cuenta creada en el sitio oficial de WiseMapping; también, se puede insertar imágenes desde el computador e hipervínculos de páginas web a cualquier creación que se realice con esta herramienta.

**FIGURA 4**. Logotipo e imagen de un trabajo realizado con Wise mapping

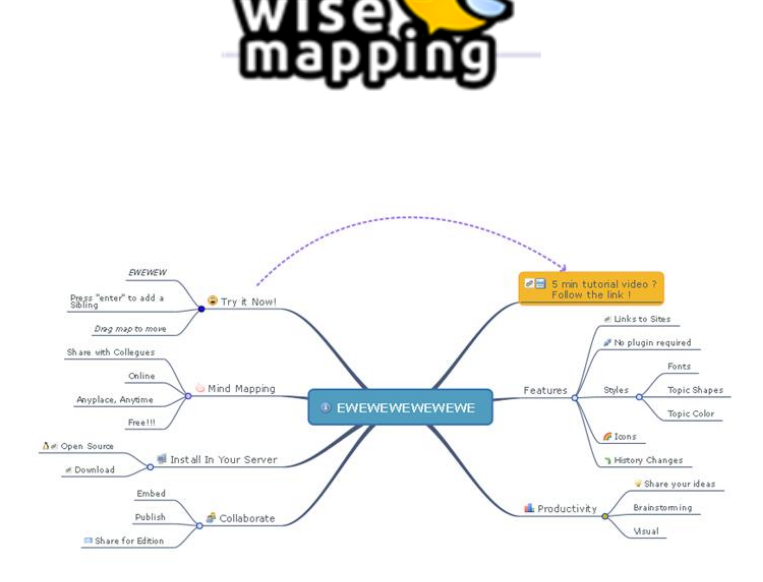

**Fuente:** www.tics./Wisemapping

c) **[Mindomo:](http://mindomo.com/)** Es un generador muy versátil con el que es posible desarrollar una gran variedad de tipos de mapas conceptuales. Para poder guardar los resultados en el ordenador hay que registrarse.

Aprender a usarlo es muy fácil, cuenta con varios diseños para los mapas y permite importar documentos Freemind y MMAP y exportar los mapas como imagen o PDF. Además permite guardar los mapas conceptuales en los servidores del programa, para que podamos acceder a él vía Internet.

**FIGURA 5**. Logotipo e imagen de un trabajo realizado con mindomo

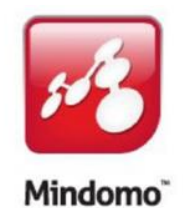

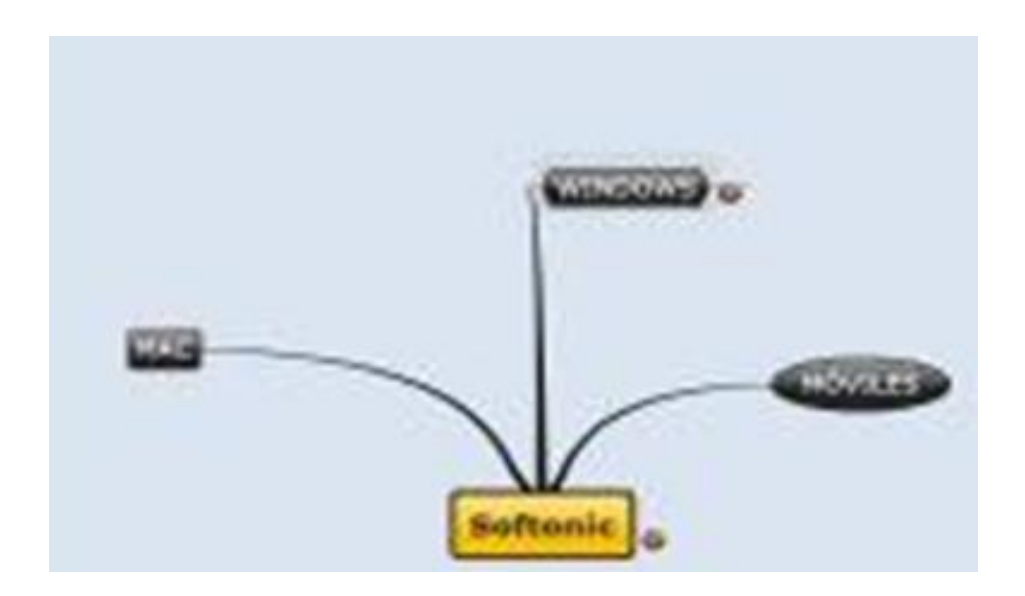

#### **Fuente:** www.tics./mindomo

d) **[Cmaptools:](http://www.wikimindmap.org/)** CmapTools es una herramienta para diseñar esquemas conceptuales. El objetivo del CmapTools consiste en presentar gráficamente conceptos teóricos. Este fin lo lleva a cabo mediante una completa lista de recursos visuales que permiten vincular ideas de diferentes formas.

#### **FIGURA 6**. Logotipo e imagen de un trabajo realizado con Cmaptools

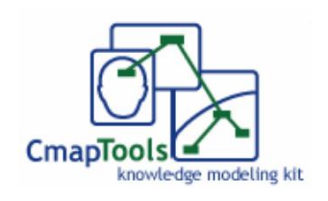

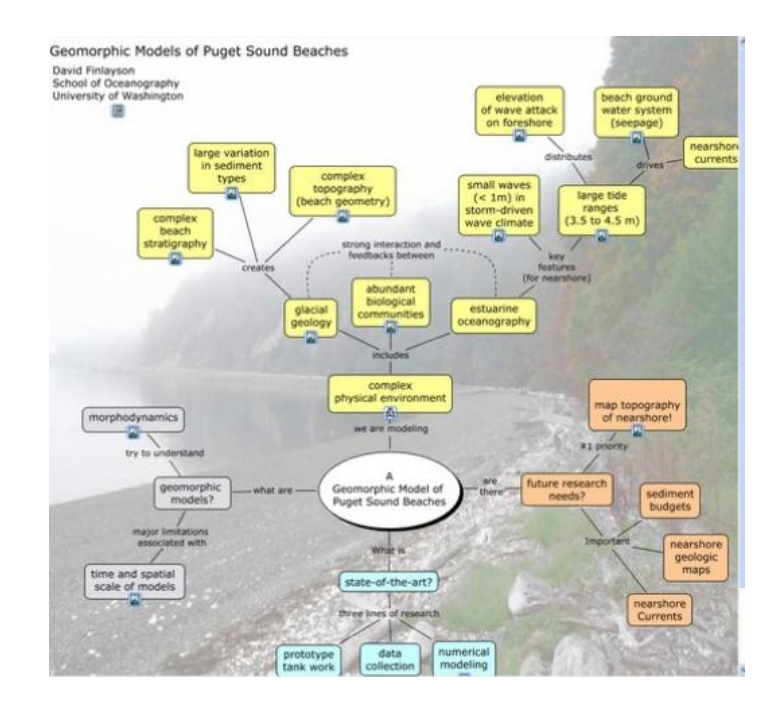

**Fuente:** www.tics./cmaptools

Este programa permite unir los mapas conceptuales, publicar en una página de internet, enviarlos por el correo electrónico, incorporarles imágenes, fotos y videos. Otra ventaja es que es fácil de manejar y acomodar a nuestras necesidades, es totalmente gratuito. También tiene muchas ventajas para el estudiante y el maestro, lo que le permite al estudiante desarrollar su conocimiento de una forma más integral y construir sus propios conocimientos por medio de los mapas conceptuales; al docente le facilita evaluar a los estudiantes de una forma diferente y enseñarles o despertarles un mejor desarrollo intelectual y científico.

## **3.1.5.2** *Generadores de vídeos, carteles y pósters*

a) **Rollip:** Sin necesidad de registro con esta utilidad podemos aplicar una serie de retoques a nuestras fotografías organizados en filtros, efectos, bordes y texto, contando cada uno con decenas de posibilidades.

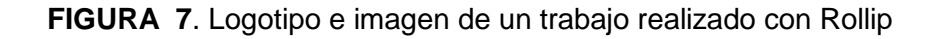

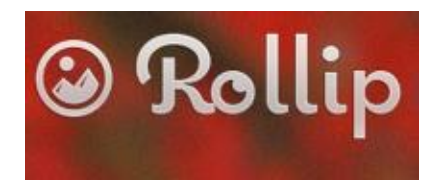

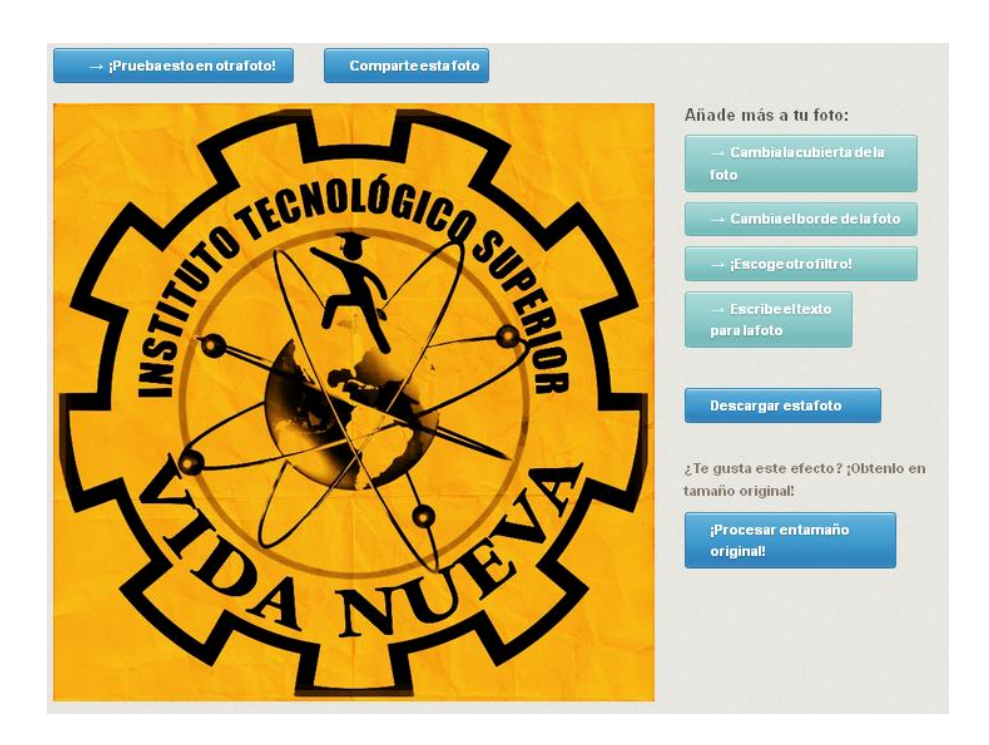

**Fuente:** www.tics./rollip

b) **[Block Posters:](http://www.blockposters.com/default.aspx)** Crea pósters de todos los tamaños a partir de imágenes y fotografías. Funciona subiendo la imagen deseada desde el propio ordenador y dividiéndola en tantas cuadrículas como deseemos. Al finalizar obtendremos las cuadrículas en formato PDF para poder imprimirlas.

**FIGURA 8**. Logotipo e imagen de un trabajo realizado con Block posters

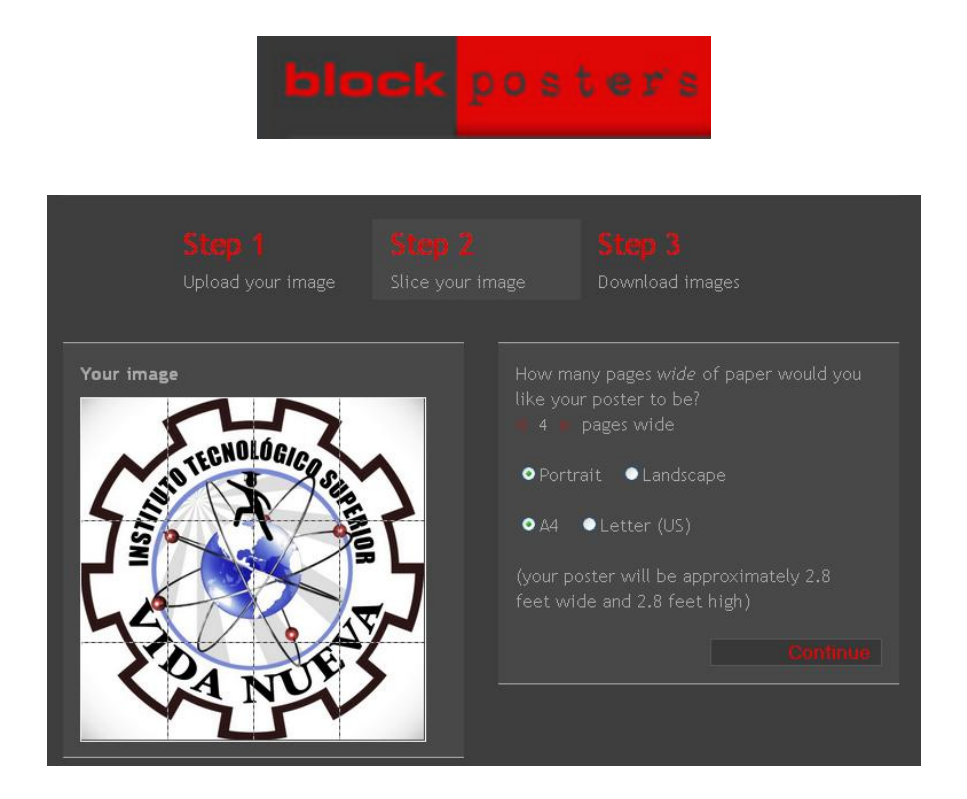

#### **Fuente:** www.tics./blockposters

Para hacer tu cartel en línea, solo tienes que seleccionar la imagen que deseas, marcar el tamaño de tu póster y el número de hojas que se generara a partir de la imagen original.

## <span id="page-19-0"></span>**3.2 Análisis para la Implementación de las TIC´s como asignatura**

#### <span id="page-19-1"></span>**3.2.1 Resultados de Encuestas**

La encuesta fue realizada a 19 docentes de la institución, con el fin de recopilar la mayor cantidad de información acerca de las TIC´s y la posibilidad de implementarla como asignatura en la carrera de Docencia.

#### **1.- Conoce que son las TIC´s y como son utilizadas en la educación**

En relación a la primera se determina que las Tic´s si son conocidas de forma básica por el personal docente que conforma la institución, lo que mejora la posibilidad de aplicar estas técnicas.

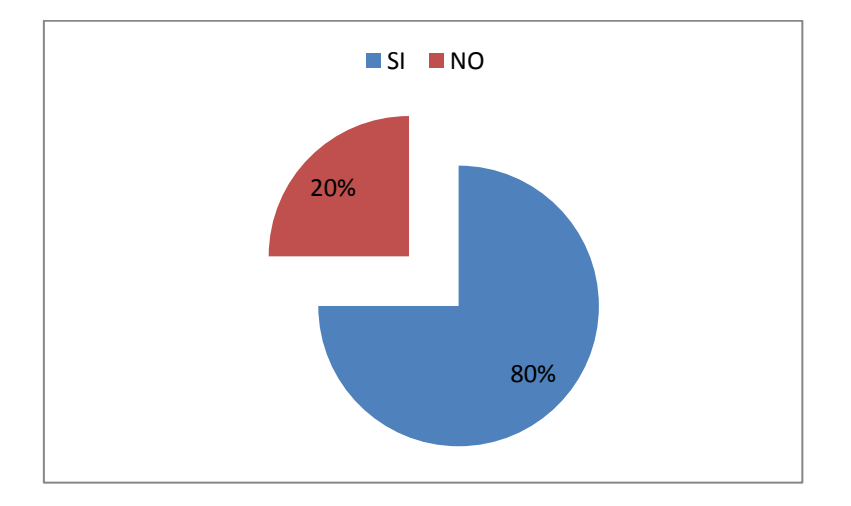

**FIGURA 9**. Resultado porcentual de la primera pregunta de la encuesta

**Fuente:** Investigación propia

## **2.- Existe dentro de la malla curricular de la carrera de docencia una asignatura que permita estudiar las TIC´s**

Con la segunda pregunta se puede establecer que la carrera de Docencia no tiene una asignatura específica en la que se pueda detallar las TIC´s conjuntamente con herramientas de fácil acceso y manipulación.

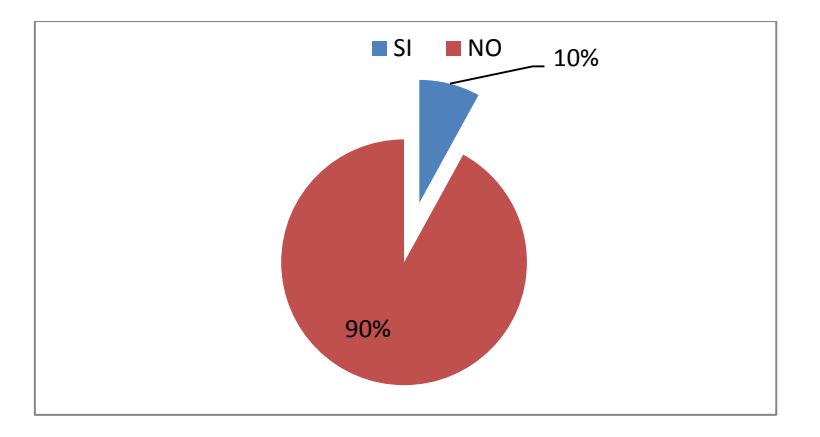

## **FIGURA 10**. Resultado porcentual de la segunda pregunta de la encuesta

**Fuente:** Investigación propia

## **3.- Utiliza con frecuencia el internet y el correo electrónico como medios de consulta e información**

En la tercera pregunta se observa que él internet y correo electrónico son los medios más utilizados por el personal docente al momento de enviar y consultar información, lo que mejora la posibilidad de aplicar alguna plataforma en la institución.

**FIGURA 11**. Resultado porcentual de la tercera pregunta de la encuesta

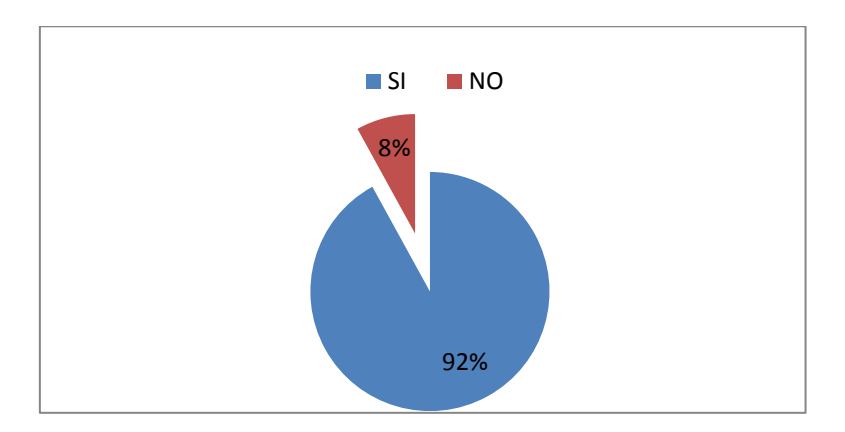

**Fuente:** Investigación propia

## **4.- Utiliza el ordenador para impartir las clases en la institución**

Mediante la cuarta pregunta se determina que el uso del ordenador no es constante al momento de impartir las clases.

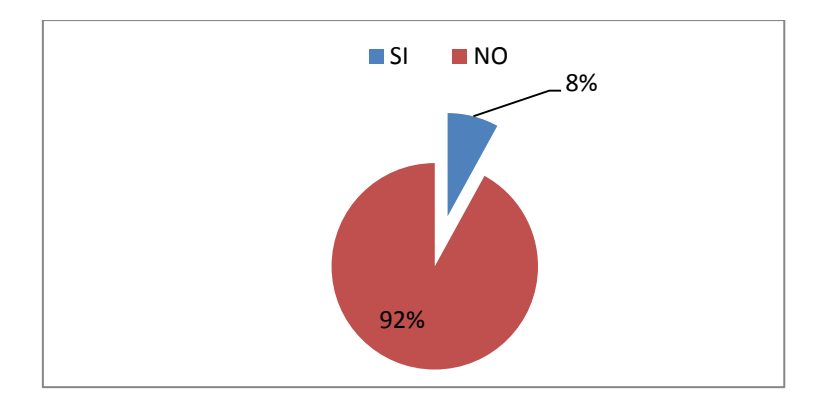

## **FIGURA 12**. Resultado porcentual de la cuarta pregunta de la encuesta

**Fuente:** Investigación propia

## **5.- Cree usted que el conocimiento de las TIC´s permitiría mejorar el proceso de enseñanza-aprendizaje**

Se determina en la pregunta cinco que la incorporación de las TIC´s mejoraría el proceso de enseñanza-aprendizaje dentro de la institución.

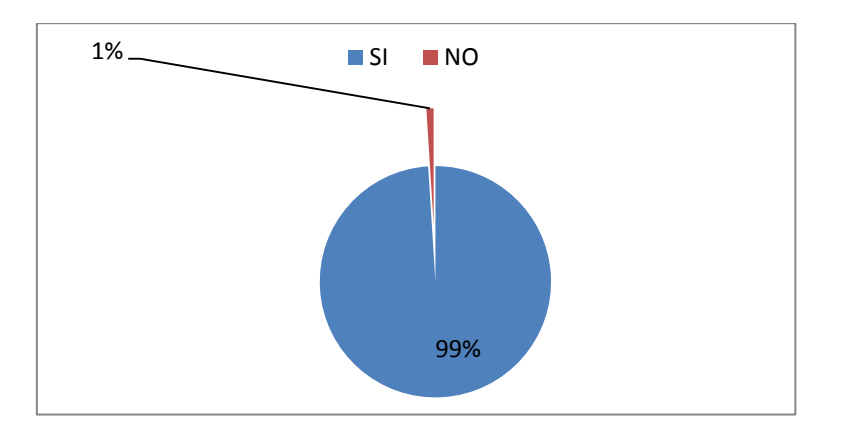

**FIGURA 13**. Resultado porcentual de la quinta pregunta de la encuesta

**Fuente:** Investigación propia

## <span id="page-21-0"></span>**3.2.2 Decisión Final como Resultado de la Encuesta**

Una vez analizada la situación actual de la institución y los requerimientos por parte de sus miembros, en reunión de Consejo Directivo se aprueba la posibilidad de actualizar la malla curricular en la carrera de Docencia, así como también la implementación una plataforma institucional (MOODLE).

## <span id="page-22-0"></span>**3.3 Actualización en la Carrera de Docencia**

## <span id="page-22-1"></span>**3.3.1 Malla Curricular**

Una serie de eventos y reformas en las diferentes áreas han permitido que la carrera de Docencia también se motive a la actualización en sus diferentes elementos como es el caso de la malla curricular y los diferentes contenidos de las asignaturas que forman parte del pensum de estudio, de tal forma que se pueda cumplir todos y cada uno de los objetivos planteados en la carrera como son:

- Formar tecnólogos en docencia con conciencia crítica, analítica, técnica y reflexiva, con mística profesional, capaces de liderar con conciencia social los cambios en el Sistema Educativo Básico a nivel Nacional.
- Implementar las innovaciones socio educativo, curricular, de trabajo en el aula y en la comunidad con una visión emancipadora.

Finalmente el profesional luego de dichos cambios estará en la capacidad de desempeñarse como:

- Facilitador de Educación Básica.
- Asumir roles de dirección, liderar procesos de inclusión educativa de niños y adolescentes con necesidades educativas
- Participar en proyectos de desarrollo educativo que convoquen las organizaciones gubernamentales y no gubernamentales y las instituciones educativas públicas y privadas, donde se requiera de la docencia en educación básica.
- Ser partícipe en el diseño, intervención y evaluación de proyectos de intervención educativa.
- Ente motivador, generador de elementos y procedimientos activos del proceso enseñanza-aprendizaje.

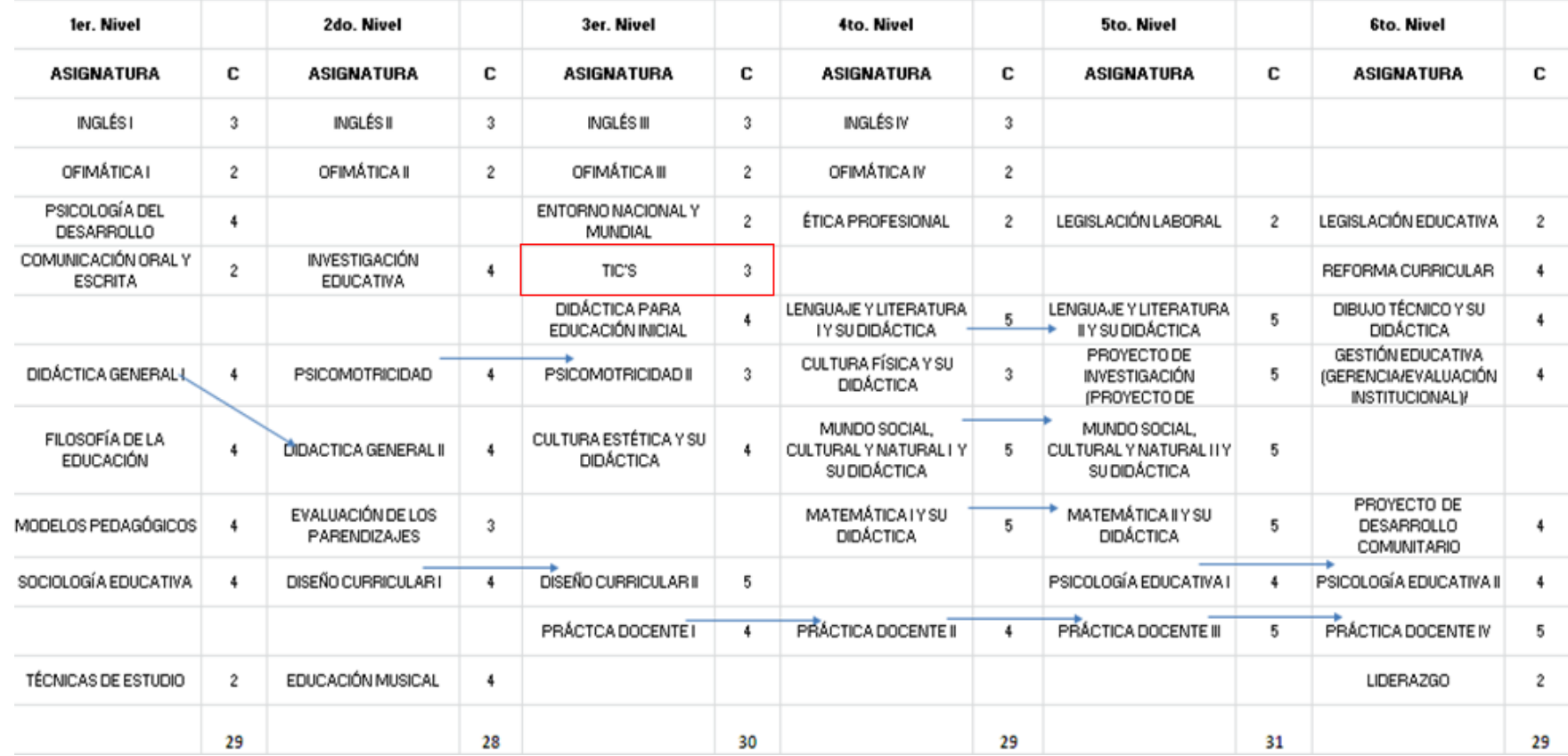

## **FIGURA 14**. Malla curricular actualizada de la carrera de Docencia

**Fuente:** Instituto Tecnológico Superior Vida Nueva2

## <span id="page-24-0"></span>**3.3.2 Contenido Curricular en la Asignatura TIC´s**

La competencia que se desea alcanzar con la asignatura se enfoca en que el estudiante utiliza de manera activa los recursos tecnológicos en el quehacer educativo y los integra al currículo eficazmente

## **UNIDAD I**

## **INTEGRACION DE LAS TIC´s AL CURRICULO**

- 1. Nuevas técnicas de información y comunicación y la INFOPEDAGOGÍA.
- 2. Comprensión global de la asignatura
- 3. Integración curricular.
- 4. Procesos de integración curricular de las TIC al currículo
- 5. Cartel de contenidos integrando las TIC.
- 6. Aprendizaje significativo y uso de las TIC.
- 7. Catálogo de recursos informáticos en el nivel.
- 8. Evaluación de recursos multimedia, páginas web.

## **UNIDAD II**

## **MÉTODOLOGIA EN LA PRODUCCIÓN DE MATERIAL EDUCATIVO**

- 1. En todas las Especialidades:
	- a. Aplicación de CmapTool.(mapas conceptuales)
	- b. Freemind (Cuadros Sinópticos)
	- c. Lenguaje de autor: Clic 3.0(actividades didácticas)
- 2. En la especialidad de Lengua y Literatura
	- a. CD-RAYUELA Y SCRIBUS.
- 3. En la especialidad de CTA
	- a. Programa Ardora.(actividades didácticas)
- 4. En la especialidad de Ciencias Sociales
	- a. Software Cuadernia. .(actividades didácticas)
	- b. Google Eart
	- c. Uso de pantallas interactivas
	- d. Software de elaboración de material didáctico audiovisual
	- e. Itest
	- f. Moodle

## **UNIDAD III**

## **APLICACIÓN DIDÁCTICA**

- 1. Elaboración de proyecto de uso didáctico con TIC.
- 2. Sesión de clase con TIC.
- 3. Aplicación vivencial con apoyo de las TIC.

## <span id="page-25-0"></span>**3.4 Difusión de la Carrera de Docencia y su Innovación**

Como producto de un trabajo grupal por parte de autoridades y docentes de la institución, se ha podido realizar cambios significativos los cuales son difundidos a la comunidad de manera física y virtual, lo que ha permitido incrementar la población estudiantil de la carrera de Docencia y por ende la aceptación por parte de la comunidad y una serie de instituciones educativas.

**FIGURA 15**. Pantalla principal de la plataforma moodle de la institución (campus virtual)

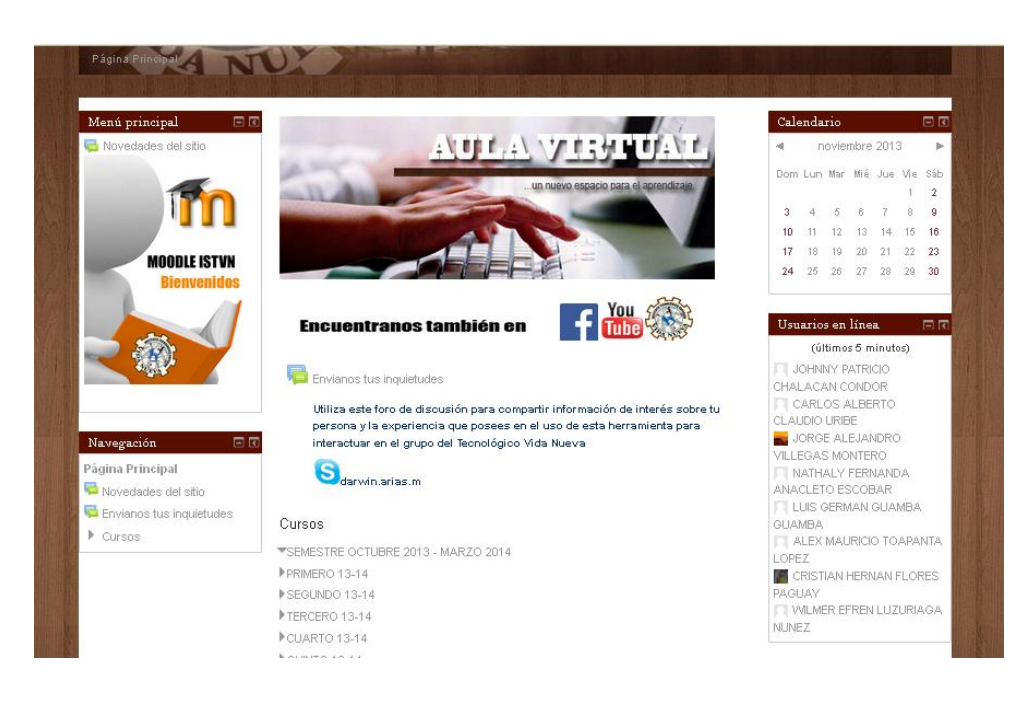

**FIGURA 16.** Datos personales para el ingreso de estudiantes y docentes al campus virtual

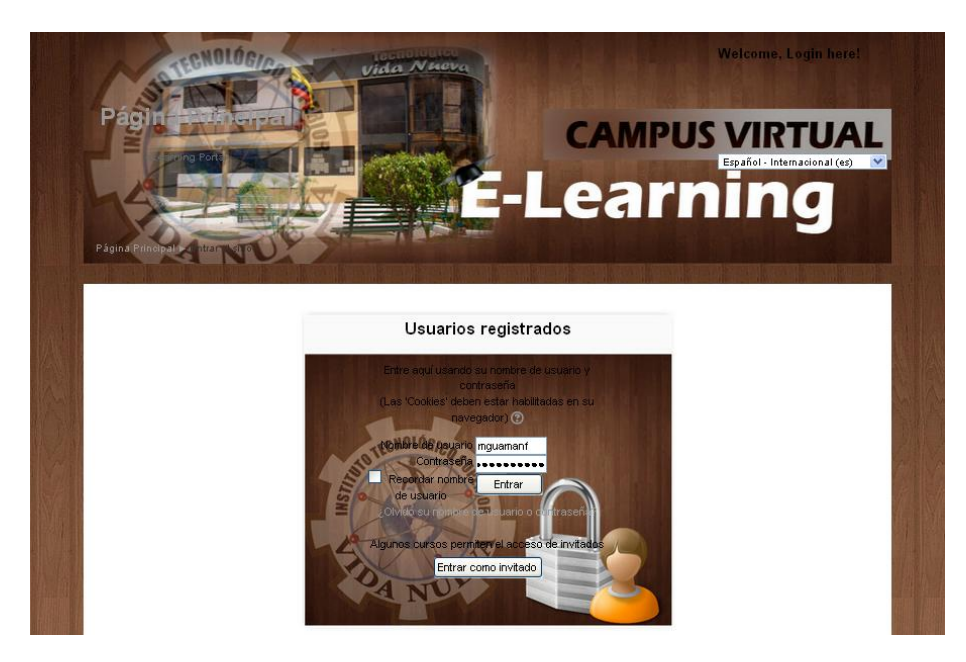

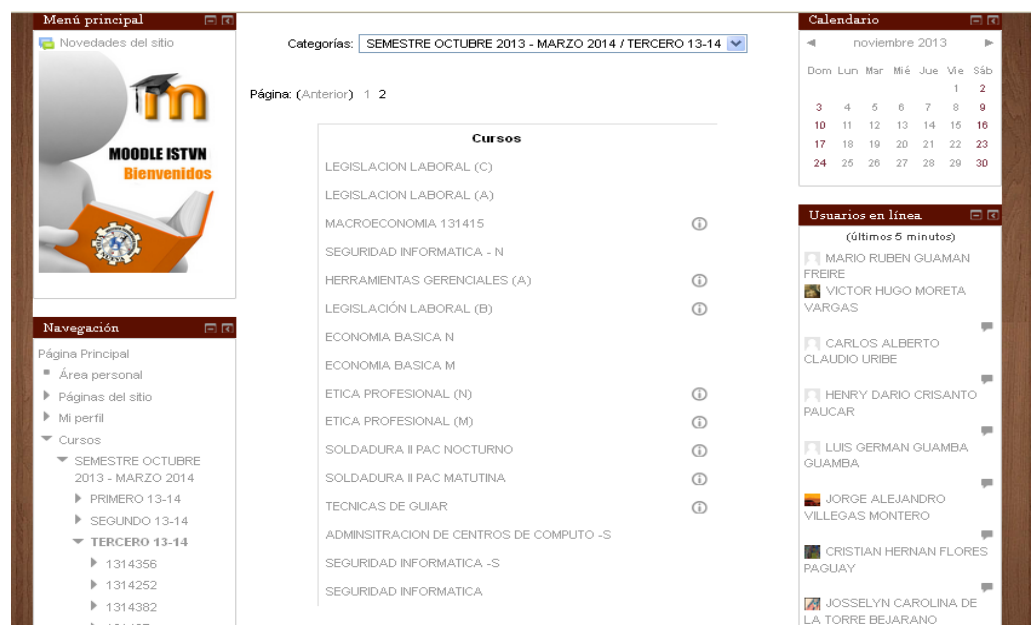

#### **FIGURA 17.** Ejemplos de cursos creados para asignatura a ser dictadas

**FIGURA 18.** Ejemplo de recursos y actividades creadas para dinamizar el proceso de enseñanza-aprendizaje

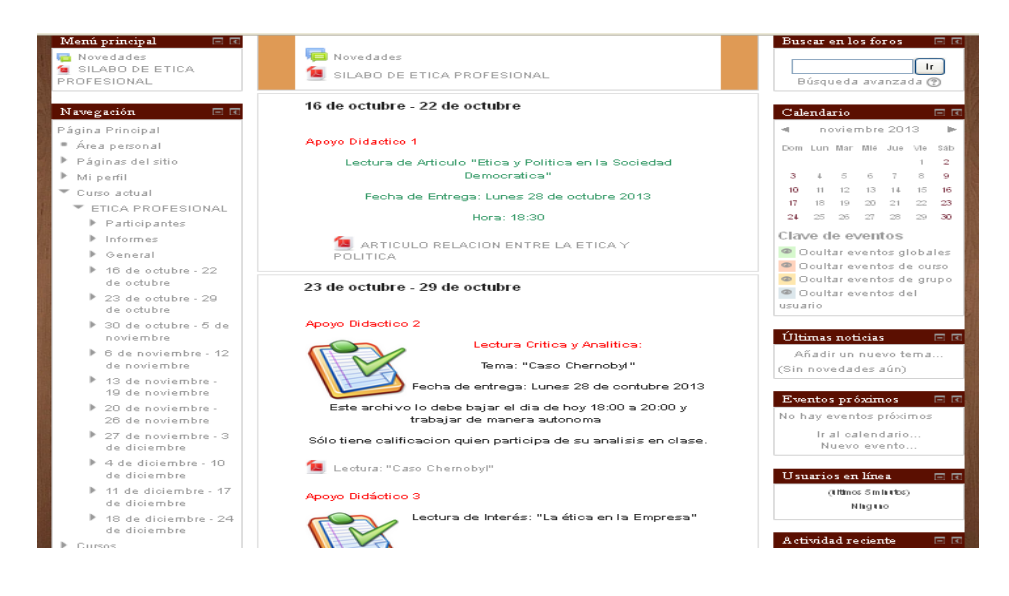

## <span id="page-27-0"></span>**4. CONCLUSIONES Y RECOMENDACIONES**

## <span id="page-27-1"></span>**4.1 Conclusiones**

El tema de las TIC´s conjuntamente con el de herramientas virtuales es muy amplio, lo que permite adaptarlas a cualquier actividad educativa independientemente de la modalidad en la que se ejecute.

En el mercado existen plataformas y herramientas virtuales con y sin valor económico pero indudablemente con un gran valor educativo, ya que permiten despertar en docentes y estudiantes las ganas de utilizarlos y por ende de mejorar desde el desarrollo hasta la presentación de trabajos y exposiciones.

La actualización e inclusión de las TIC's como asignatura dentro de la malla curricular en la carrera de Docencia ha permitido elevar la calidad de educación no solamente de la carrera propuesta sino también en el resto de carreras de la institución.

Conjuntamente con el incremento de la calidad educativa de la carrera ha ido incrementando la población estudiantil, lo que confirma el buen trabajo que se está realizando institucionalmente.

Todo grupo colegial tiene la capacidad de incursionar en el ámbito de las TIC´s, lo más importante es decidirse lo que desembocará en los acontecimientos que nosotros como institución experimentamos a tal punto de tener otra visión de las TIC´s y sus herramientas al punto de llegar a solicitar capacitación continua respecto al tema.

#### <span id="page-28-0"></span>**4.2 Recomendaciones**

A nivel institucional se recomienda estar en continua vigilancia de los avances tecnológicos, y la relación de estos con el extracto curricular de las carreras con el objetivo de cumplir con el perfil de egreso y las competencias propuestas por las carreras.

Buscar estrategias para que estudiantes y docentes se encuentren en constante capacitación en temas relacionados a las TIC´s

Implementar institucionalmente plataformas virtuales que permitan socializar e investigar información institucional, lo cual mejorará significativamente el desarrollo y reconocimiento interno y externo.

## <span id="page-28-1"></span>**5. BIBLIOGRAFÍA:**

Dr. PEREZ MARQUÈS Graells; *Impacto De Las Tic En Educación: Funciones Y Limitaciones*, *2000 (última revisión: 7/08/11 )* 

FERRO, S.Carlos; *Ventajas Del Uso De Las Tics En El Proceso De Enseñanza -Aprendizaje Desde La Óptica De Los Docentes*

DÏAZ, F; *Estrategias Docentes Para Un Aprendizaje Significativo*, Segunda Edición, Editorial McGraw-Hill, México, 2002

CHÁVEZ, N; *Introducción A La Investigación Educativa*, Primera Edición, 1994

HERNÁNDEZ SAMPIERI, R; *Metodologías De La Investigación*, Editorial McGraw-Hill, México, 1998

AREA, M., *Veinte Años De Políticas Institucionales Para La Incorporación De Las Tics Al Sistema Escolar*, 2006 GROSS, B., *El Ordenador Invisible*, Barcelona, 2000 MONEREO, C, *Aprender A Colaborar, A Comunicarse, A Participar, A Aprender*, Barcelona, 2005 SANCHO, J.M; *Tecnologías Para Transformar La Educación,* Madrid

## **NET-GRAFÍA**

http://www.inec.gob.ec/sitio\_tics/

http://educacionvirtualytic.blogspot.com/

http://rompiendolosesquemaseducativos.blogspot.com/2010/08/herramientaseducativas-virtuales.html

http://www.humanodigital.com.ar/150-herramientas-gratuitas-para-crearmateriales-educativos-con-tics/

http://blog.educabilia.com/post/47553997585/50-herramientas-online-paraprofesores

http://www.edutec.es http://edutec.rediris.es/Revelec2/revelec23/cbarroso/cbarroso.html, 2009. http://www.senami.gov.ec/index2.php?option=com\_docman&task=doc\_view&gi d=51&Itemid=92, 2008. http://peremarques.pangea.org/tic.htm, 2009.

29